## **Estimating Space for the DD/FILEA Sequential Dataset**

Option "F" calculates the space required for the DD/FILEA sequential dataset when it is used with the ADAORD utility. (The dataset is also used with the ADALOD utility.)

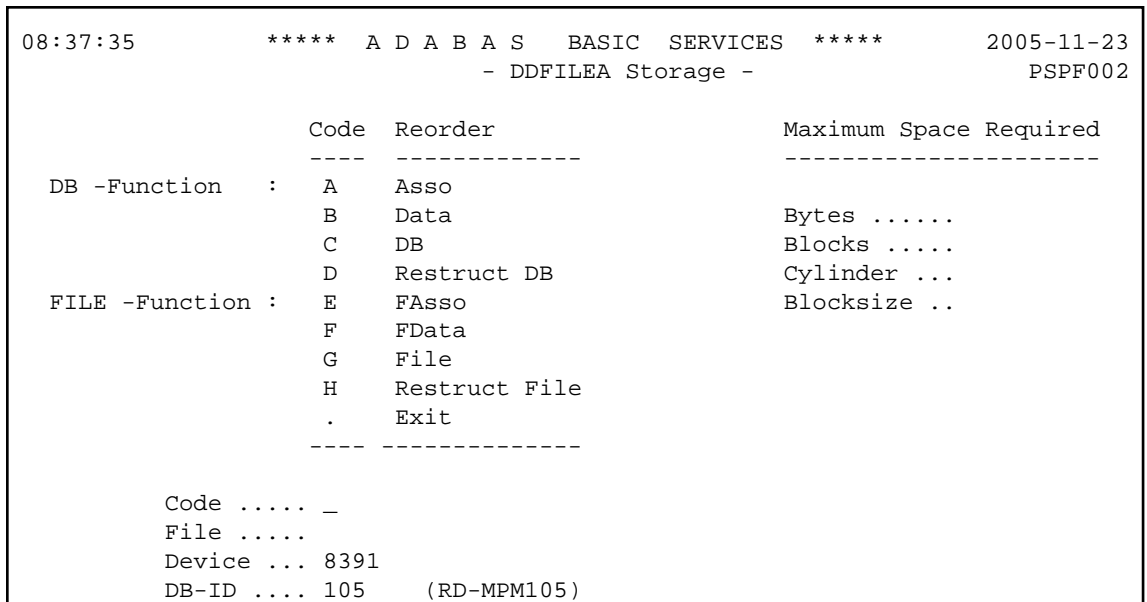

The equivalent direct command is

**CALCULATE DDFILEA**